## **TAMU GEOG392/676: GIS Programming**

## Tentative Course Schedule

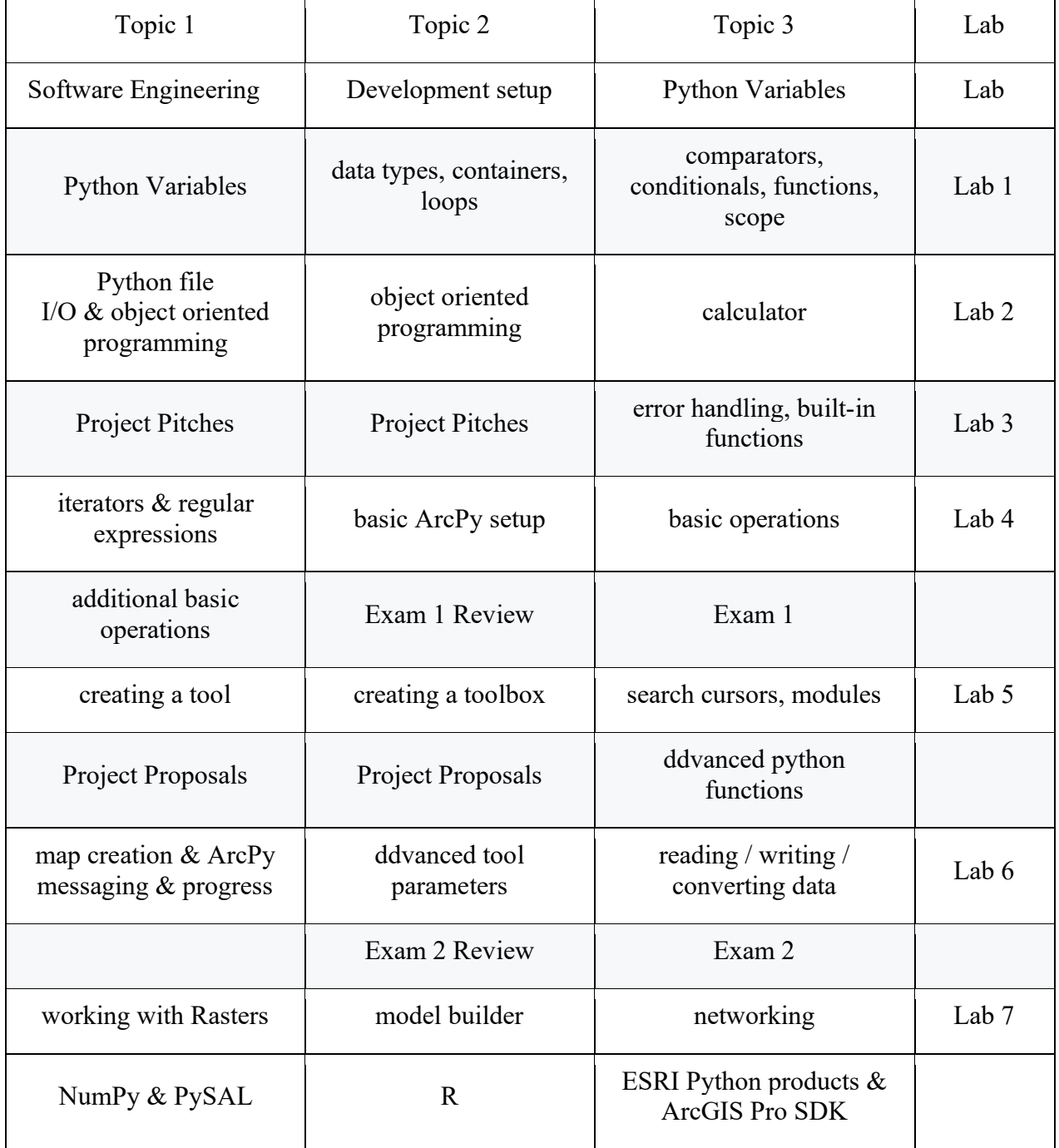